## Package 'ecostatscale'

May 6, 2021

Title Statistical Scaling Functions for Ecological Systems

Version 1.0

#### Description

Implementation of the scaling functions presented in ``General statistical scaling laws for stability in ecological systems'' by Clark et al in Ecology Letters <DOI:10.1111/ele.13760>. Includes functions for extrapolating variability, resistance, and resilience across spatial and ecological scales, as well as a basic simulation function for producing time series, and a regression routine for generating unbiased parameter estimates. See the main text of the paper for more details.

Imports mvtnorm, stats, graphics, deSolve

License GPL-3 Encoding UTF-8 Date 2021-05-05 RoxygenNote 7.1.1 NeedsCompilation no Author Adam Clark [aut, cre] (<https://orcid.org/0000-0002-8843-3278>) Maintainer Adam Clark <adam.tclark@gmail.com> Repository CRAN Date/Publication 2021-05-06 08:20:09 UTC

### R topics documented:

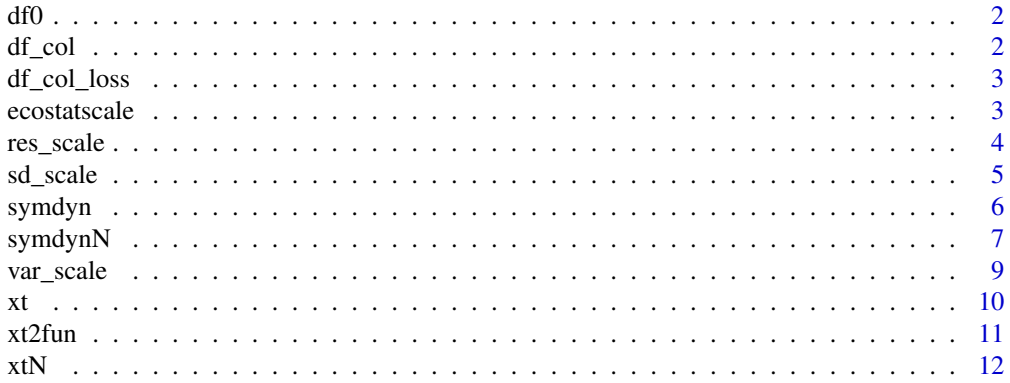

#### <span id="page-1-0"></span>**Index** [13](#page-12-0)

#### Description

Helper function for symdynN, used to simulate dynamics between disturbance events.

#### Usage

```
df0(time, state, pars)
```
#### Arguments

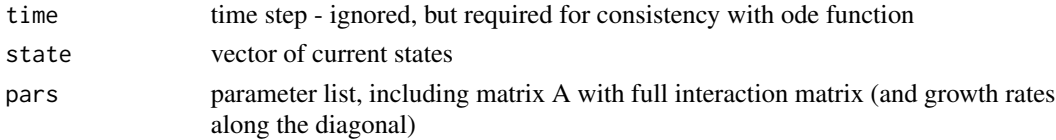

#### Value

rate of change for each species

df\_col *Simulate deterministic dynamics of N patches with dispersal*

#### Description

Helper function for symdynN, used to simulate dynamics between disturbance events. Note that K is set to 1 for all species.

#### Usage

df\_col(time, state, pars)

#### Arguments

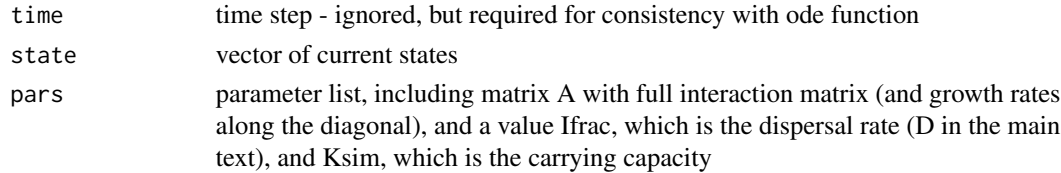

#### Value

rate of change for each species

#### <span id="page-2-0"></span>**Description**

Helper function for symdynN, used to simulate dynamics between disturbance events. Note that K is set to 1 for all species.

#### Usage

df\_col\_loss(time, state, pars)

#### Arguments

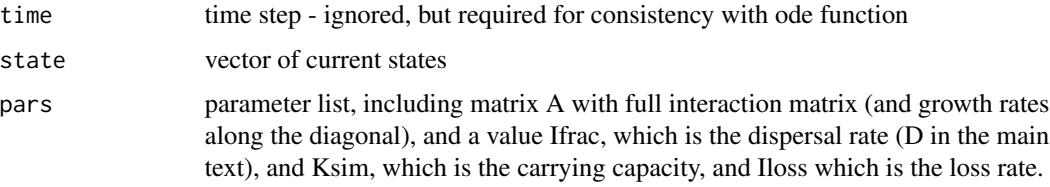

#### Value

rate of change for each species

ecostatscale *ecostatscale: Statistical Scaling Functions for Ecological Systems*

#### Description

Implementation of the scaling functions presented in "General statistical scaling laws for stability in ecological systems" by Clark et al. 2021 in Ecology Letters (DOI: 10.1111/ele.13760). Includes functions for extrapolating variability, resistance, and resilience across spatial and ecological scales, as well as a basic simulation function for producing time series, and a regression routine for generating unbiased parameter estimates. See the main text of the paper for more details.

#### Author

Adam Clark

#### Source

Clark et al. (2021). General statistical scaling laws for stability in ecological systems. Ecology Letters. DOI:10.1111/ele.13760.

#### Examples

```
# simulate a time series:
?symdyn # one species one patch
?symdynN # multiple species or patches
# get unbiased parameter estimates:
?xt2fun
#variance scaling function:
?var_scale
# resistance scaling function:
?sd_scale
# resilience scaling function:
?res_scale
```
res\_scale *Resilience scaling function*

#### Description

Extrapolate resilience observed at the scale of a single spatial or ecological scale b (e.g. a patch or species) to a larger scale, B (e.g. functional group or landscape).

#### Usage

```
res_scale(
 mvar_b,
 murho_b_abundance,
 mucov_b_abundance = NULL,
 msd_b,
 murho_b_disturbance,
 mucov_b_disturbance = NULL,
 b = 1,
 B,
  lambda
\mathcal{L}
```
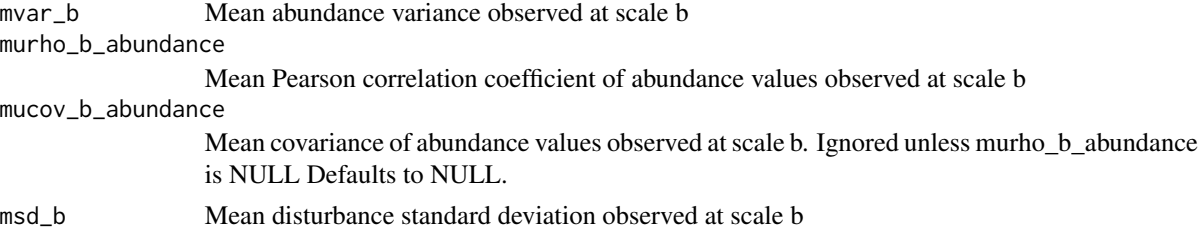

<span id="page-3-0"></span>

#### <span id="page-4-0"></span>sd\_scale 5

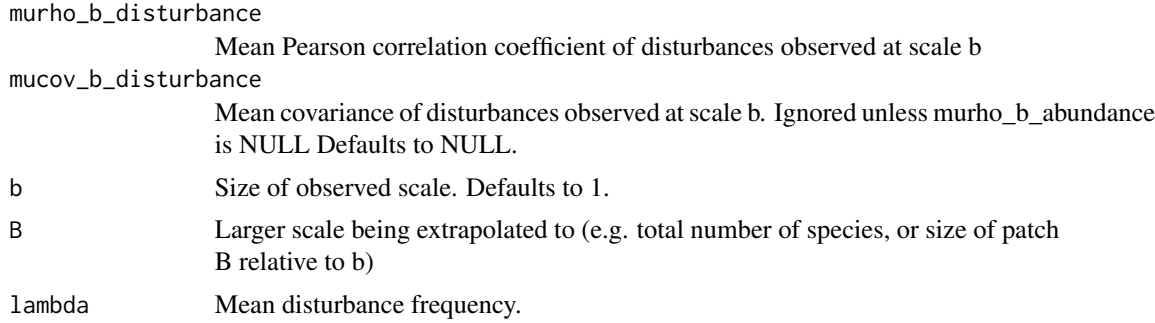

#### Value

Extrapolated median resilience at scale of M species.

#### Examples

```
# extrapolate from scale of 1 species to 10 species
res_scale(mvar_b = 0.25, murho_b_abundance = -0.034, msd_b = sqrt(0.1),
          murho_b_disturbance = 0, B = 30, lambda=1)
```

```
# plot relationship for groups of 1 to 30 species
plot(1:30, res_scale(mvar_b = 0.25, murho_b_abundance = -0.034, msd_b = sqrt(0.1),
     murho_b_disturbance = 0, B = 1:30, lambda=1),
     xlab="ecological scale", ylab="resilience, r", type="b")
```
sd\_scale *Sigma scaling function*

#### Description

Extrapolate disturbance standard deviation observed at spatial or ecological scale b to a different scale, B (inversely related to resistance). Equivalent to Eq.7b in the main text.

#### Usage

```
sd\_scale(msd_b, murho_b, mucov_b = NULL, b = 1, B)
```
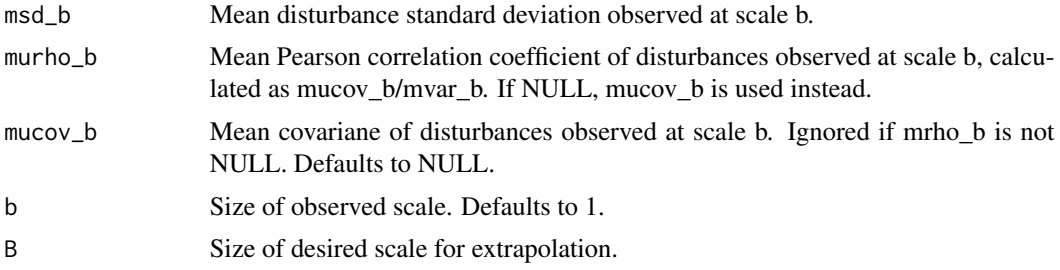

#### <span id="page-5-0"></span>Value

Extrapolated disturbance standard deviation at scale B.

#### Examples

```
#extrapolate from scale of 1 to 10 - e.g. from a 1m2 patch to a 10m2 patch
sd\_scale(msd_b = 1, murho_b = 0.5, b = 1, B = 10)
```
symdyn *Simulate time series for a single species in a single patch*

#### Description

Function for simulating dynamics from Eq.1 in the main text.

#### Usage

```
symdyn(
 r,
 f,
 d,
 d_sd,
  sf,
  tmax,
  stochd = TRUE,
 stocht = TRUE,
 as.matrix = FALSE,
 oscillate_dist = FALSE
)
```
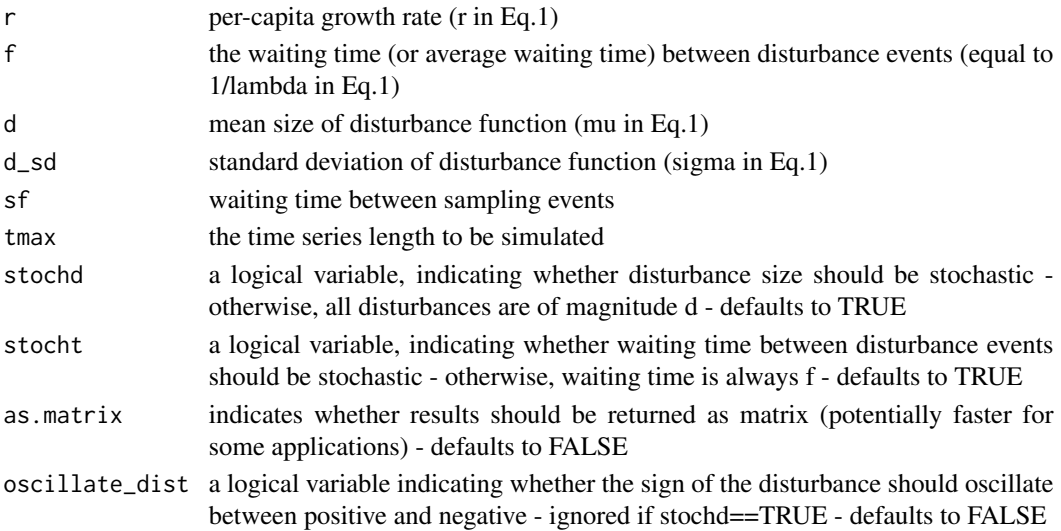

#### <span id="page-6-0"></span> $symdynN$  7

#### Value

a matrix or data.frame with columns for sampling times, abundances, and number of disturbances for each time interval

#### Examples

# see xt2fun

symdynN *Simulate time series for N species or patches*

#### Description

Function for simulating dynamics from Eq.2-3 in the main text.

#### Usage

symdynN( r, amu, asd, f, d, d\_sd, d\_cov, N, sf, tmax, stochd = TRUE, stocht = TRUE,  $as.matrix = FALSE,$  $\text{amax} = \emptyset$ ,  $amin = -Inf,$ Ifrac = NULL, Iloss = NULL,  $dffun = df<sub>0</sub>,$ fullout = FALSE, xstart = NULL,  $Ksim = 1$ )

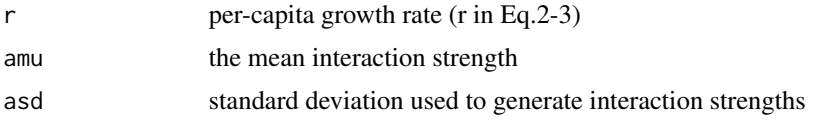

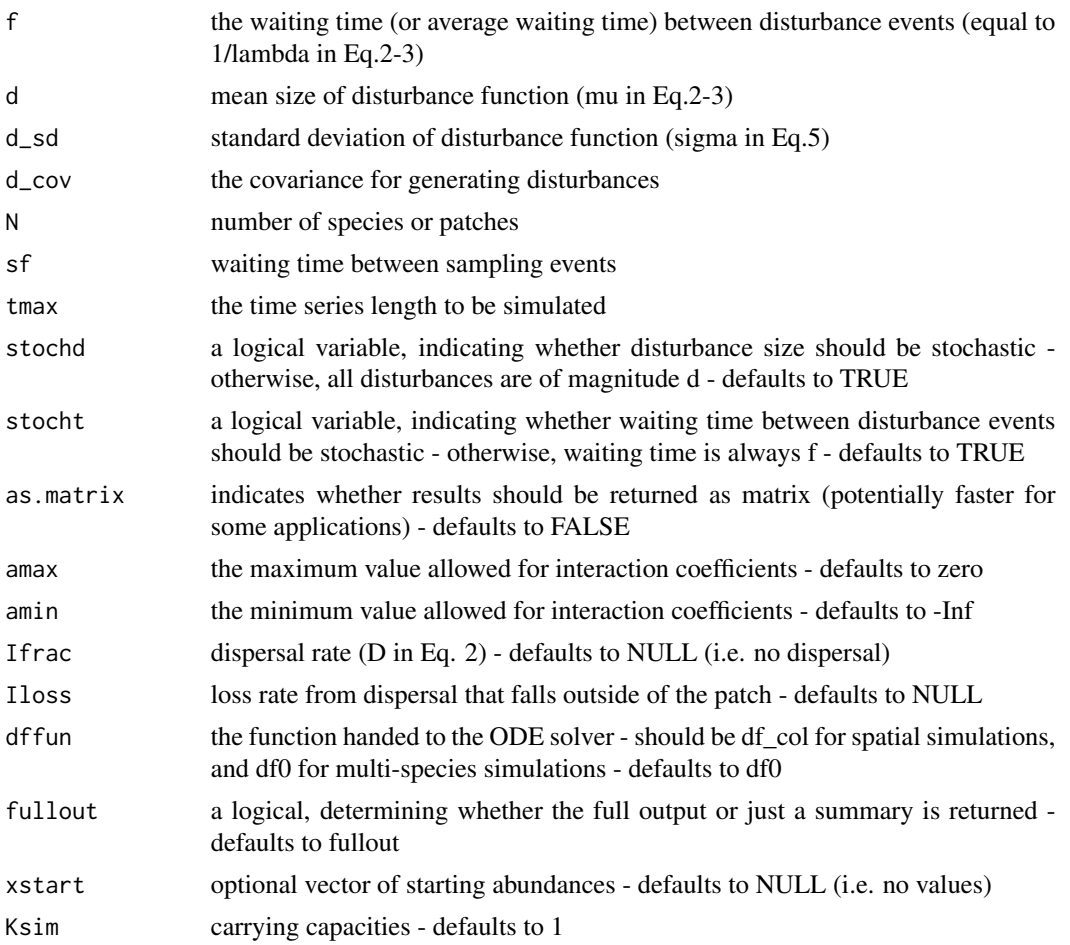

#### Value

a matrix or data.frame with columns for sampling times, abundances, and number of disturbances for each time interval

#### Examples

```
### Example 1: 10 patches
r<-1 #rate of recovery
d<-(0) #mean size of disturbance (mu in text)
d_sd<-sqrt(0.1) #SD of disturbances (sigma in text)
f<-1 #average time between disturbances (1/lambda in text)
sf<-0.1 #sampling interval
tmax<-120 #maximum time for simulation
d_cov<-d_cov0<-(d_sd)^2/2 #covariance in disturbance size among patches
xtNpatches<-symdynN(r = r, amu=0, asd=0, f=f, d=d,
             d_sd=d_sd, d_cov=d_cov, N=10,
```
<span id="page-8-0"></span>var\_scale 9

```
### Example 2: 30 species
r<-1 #rate of recovery
d<-(0) #mean size of disturbance (mu in text)
d_sd<-sqrt(0.1) #SD of disturbances (sigma in text)
f<-1 #average time between disturbances (1/lambda in text)
sf<-0.1 #sampling interval
tmax<-120 #maximum time for simulation
d_cov<-0 #covariance in disturbances among species
amu<-(-r/2) #average interaction coefficient
asd<-0.1 #standard deviation of interaction coefficient
xtNsp<-symdynN(r = r, amu=amu, asd=asd, f=f, d=d,d_sd=d_sd, d_cov=d_cov, N=30,
             sf=sf, tmax=tmax)
```
var\_scale *Variance scaling function*

#### Description

Extrapolate variance observed at spatial or ecological scale b to a different scale, B. Equivalent to Eq.7a in the main text.

#### Usage

```
var\_scale(mvar_b, murho_b, mucov_b = NULL, b = 1, B)
```
#### Arguments

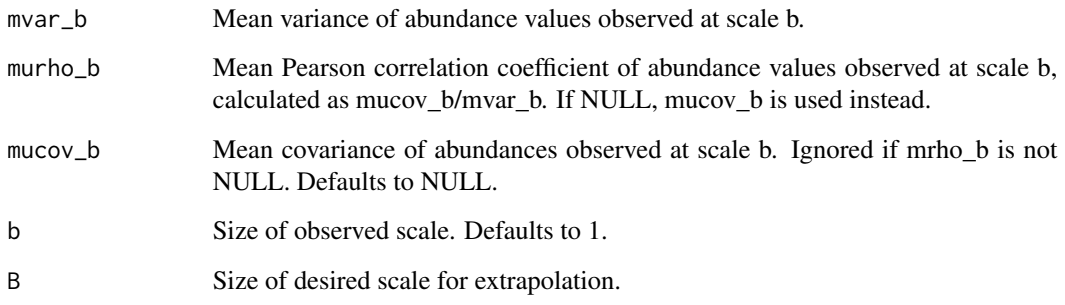

#### Value

Extrapolated variance at scale B.

#### Examples

```
# extrapolate from scale of 1 to 10 - e.g. from a 1m2 patch to a 10m2 patch
var\_scale(mvar_b = 1, murno_b = 0.5, b = 1, B = 10)# example with 100 simulated species
nsp<-100 # number of species
var_b<-1 # species-level abundance variance
cov_b<-(-0.01) # between-specie abundance covariance
# note - if nsp is large, cov_b must be near zero
# this is because, e.g. many variables cannot all be
# simultaneously negatively correlated
# make a covariance matrix based on var_b and cov_b
sigmamat<-diag(nsp)*var_b+(1-diag(nsp))*cov_b
# simulate 1000 observations of 100 species
sim_x -mvtnorm::rmvnorm(n=1e3, mean = rep(0,100), sigma = sigmamat)
# calculate mean variance, covariance, and correlation from sim_x
cvmat<-cov(sim_x)
mvar_b<-mean(diag(cvmat))
mucov_b<-mean(cvmat[row(cvmat)!=col(cvmat)])
murho_b<-mucov_b/mvar_b
# test function vs. observation
# note - answers match exactly
var(rowSums(sim_x))
var_scale(mvar_b, murho_b = murho_b, b=1, B=100)
```
#### xt *Simulate deterministic dynamics of a single species*

#### Description

Helper function for symdyn, used to simulate dynamics between disturbance events.

#### Usage

xt(t0, t1, B0, r)

#### Arguments

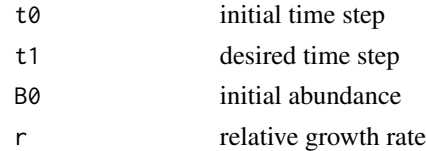

#### Value

predicted value of x at time t1

<span id="page-9-0"></span> $10$  xt

#### <span id="page-10-0"></span> $x t 2f$ un 11

#### Examples

# see xt2fun

#### xt2fun *Unbiased stability paramter estimation*

#### Description

Function for solving for stability paramter values from observed time series. Equivalent to Eq.5 in the main text.

#### Usage

xt2fun(x0, r, d, d\_sd, dt, ndist)

#### Arguments

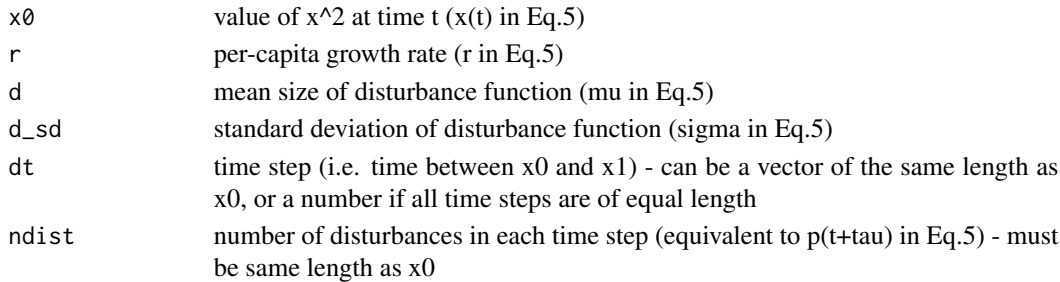

#### Value

predicted value of x^2 at time t+dt

#### Examples

```
# simulate dynamics, with r=1, d=0, and d_sd=0.1
xtout<-symdyn(r=1, f=1, d=0, d_sd=0.1, sf=0.1, tmax=100)
# abundance in current time step
x0<-xtout$state[1:(nrow(xtout)-1)]
# abundance at t+1
x1<-xtout$state[2:nrow(xtout)]
dt<-diff(xtout$time)
ndist<-xtout$disturbed[-1]
# fit model - note square root transform of response variable,
# and log transform of parameter values
mod<-nls(sqrt(x1^2)~sqrt(xt2fun(x0, r=exp(lr), d=0, d_sd=exp(ld_sd), dt, ndist)),
         start=c(lr=log(1), ld_sd=log(0.1)))
exp(coef(mod)) # model estimates
```
#### <span id="page-11-0"></span>Description

Helper function for symdynN. Simulate an ODE given parameters, starting value, and times.

#### Usage

xtN(t0, t1, B0, odepars, dffun, nsteps = 2)

#### Arguments

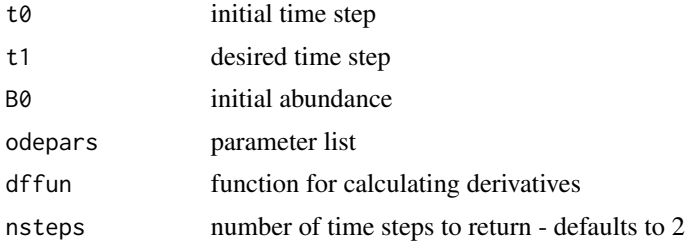

#### Value

a matrix of species abundances

# <span id="page-12-0"></span>Index

df0, [2](#page-1-0) df\_col, [2](#page-1-0) df\_col\_loss, [3](#page-2-0) ecostatscale, [3](#page-2-0) res\_scale, [4](#page-3-0) sd\_scale, [5](#page-4-0) symdyn, [6](#page-5-0) symdynN, [7](#page-6-0) var\_scale, [9](#page-8-0) xt, [10](#page-9-0) xt2fun, [11](#page-10-0) xtN, [12](#page-11-0)